<span id="page-0-0"></span>Python Types de base

Nicolas Delestre

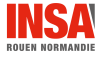

[Types de bases - v2.0](#page-12-0)  $1/13$ 

## Objets, attributs et méthodes

- **•** Tout est objet en Python
- $\bullet$  Un objet a un état défini par les  $\le$  valeurs  $\ge$  de ces attributs
- On accède à un attribut a d'un objet o à l'aide de la notation pointée o a
- On peut agir (interroger, modifier, obtenir d'autres objets) sur l'objet en envoyant un message à un objet
- $\bullet$  On envoie un message (m) à un objet à l'aide de la notation pointée avec entre parenthèses (obligatoires) des paramètres effectifs (optionnels) : o.m([param1, ...])
- $\bullet$  Python cherche alors la méthode (le code python) à invoquer (interpréter)

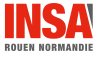

## Identité vs égalité

- En python une variable référence un objet
- Deux variables a et b sont considérées comme égales si elles référencent des objets qui sont égaux (même état mais références différentes)
	- $a = b$  retourne True
	- **a** a is b retourne False
- Deux variables sont considérées commes identiques si elles référencent le même objet
	- $\bullet$  a == b retourne True
	- a is b retourne True

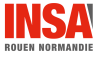

- · Deux objets immuables à référence unique : True et False
- Trois opérateurs : or, and et not

Opérateurs de comparaison qui retourne un booléen

 $\langle , \rangle$ ,  $\langle = , \rangle = , == ($ égal), !=, is (identique) et is not

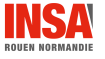

[Types de bases - v2.0](#page-0-0)  $4/13$ 

## Les types numériques

Types de données immuables

- o int représentant les entiers signés
	- préfixe des constantes (par défaut représentation décimale) : 0b ou 0B pour binaire, 00 ou 00 pour octale, 0x ou 0X pour notation hexadécimale,
	- $0.1000000$
	- · de 0 à 256 références uniques

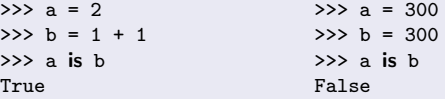

- **o** float représentant les flottants signés : 1., 1.0, 1e10, 1.E-10
- complex représentant les nombres complexes :  $2+3$ j,  $3.\overline{1}+2$

## Opérateurs et fonctions sur les types numériques

- Opérateurs : +, -, \*, /, //,  $\frac{9}{100}$ , \*\*
- Fonctions : abs, int, float, complex, divmod, pow
- $\bullet$  Méthode (uniquement sur les complexes) : conjugate
- $\bullet$  Opérateurs bits à bits (uniquement sur les int) :  $\tilde{\ }$ , <<, >>

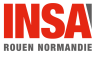

## tuple

- · Suite immuable d'objets, qui peuvent être muables, de type divers
- **Exemples : 1,1.0, "abc", a ou**  $(1,1.0,$  **"abc", a) ou tuple(s) avec s une séquence**

#### range

- $\bullet$  Suite immuable d'entiers ordonnés séparés d'un certains pas (par défaut de 1)
- Syntaxe : range(fin), range(debut, fin[, pas])
- L'entier de fin n'est pas inclu
- Exemple : range (10)

#### list

- Suite muable d'objets de type divers
- Exemples :  $[1, 1.0, "abc", a]$  ou list(s) avec s une séquence

#### str

- **O** Suite immuable de caractères UTF-8
- Constantes peuvent utiliser des simples quotes, doubles quotes ou des triples simples quotes ou triples doubles quotes
- De nombreuses m´ethodes permettant d'interroger, de d´ecouper, de retrouver, de remplacer et de formater une chaîne. À chaque fois elles retournent une valeur (par exemple la nouvelle chaîne calculée) <https://docs.python.org/fr/3/library/stdtypes.html#text-sequence-type-str>
- O Mise en forme de chaîne avec l'utilisation de l'opérateur % (utilisation d'un tuple si plusieurs valeurs) ou des  $f$ -string (à partir de la version 3.6)

```
>> a=1
>> b="time chaîne"
>>> "a vaut ","d et b vaut '"s'" ", (a,b)"a vaut 1 et b vaut 'une chaîne'"
>>> f"a vaut {a} et b vaut {b}"
'a vaut 1 et b vaut une chaine'
```
#### slice

• Permet de désigner une partie d'une séquence

```
>>> a=tuple(range(0,20,2)) # tuple composé des 10 premiers nombres pairs
>>> a
(0, 2, 4, 6, 8, 10, 12, 14, 16, 18)
>>> a[slice(None)]
(0, 2, 4, 6, 8, 10, 12, 14, 16, 18)
>>> # d'indice >=0 et <5
>>> a[slice(0,5)]
(0, 2, 4, 6, 8)
\gg a[slice(1,4)]
(2, 4, 6)>>> a[slice(-2,None)]
(16, 18)
>>> # d'indice >=0 et <5 par pas de 2
>>> a[slice(0,5,2)]
(0, 4, 8)>>> a[:]
                                                     (0, 2, 4, 6, 8, 10, 12, 14, 16, 18)
                                                     >>> # d'indice >=0 et <5
                                                     >> a[0:5](0, 2, 4, 6, 8)
                                                     >> a[1:4](2, 4, 6)
                                                     >>> a[-2:]
                                                     (16, 18)
                                                     >>> # d'indice >=0 et <5 par pas de 2
                                                     \gg a[0:5:2](0, 4, 8)
```
 $\sigma$  [Types de bases - v2.0](#page-0-0)  $\sigma$  / 13

#### Opérations, fonctions, méthodes

```
opérations in, not in, +, *, [i], [i:j], [i:j:k]
```
fonctions len, min, max

```
méthodes index(X[, i[, i]], count(x)
```
Opérations supplémentaires pour les séquences muables

```
opérations s[i] = x, s[i:j] = t, s[i:j:k] = t
```

```
fonctions del s[i:j], del s[i:j:k]
```
méthodes append, clear, copy, extend, insert, pop, remove, reverse

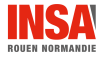

#### set et frozenset

- **Ensemble d'objets hashables**
- Exemples :  $\{1,2,3,1\}$  ou set(s) avec s une séquence pour obtenir un ensemble muable, ou frozenset(s) pour obtenir un ensemble immuable

# Opérations, fonctions

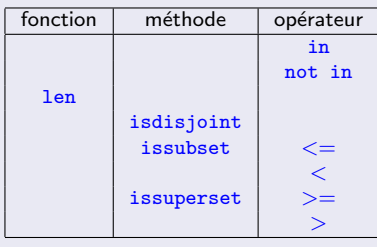

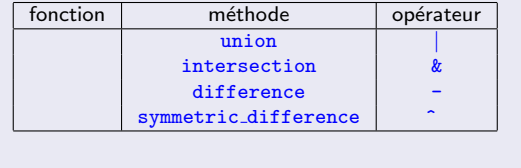

# **Dictionnaire**

### dict

- **Association de clés et de valeurs**
- Les clés doivent être *hashables* (pas possible pour les séquences muables)

#### **Exemples**

```
>>> d={1:"a",(1,2):"b"}
```

```
>>> d[1]
```

```
, a'
```

```
\gg d[(1,2)]
```
 $'$ b'

## Opérations, fonctions, méthodes

```
opérations in not in, [i],
```

```
fonction len
```
méthodes clear, copy, get, items, keys, pop, popitem, update, values

#### <span id="page-12-0"></span>Dans ce cours nous avons

- rappelé ce qu'est un objet, un attribut, une méthode et un message
- rapellé la différence entre égalité et identité et les opérateurs associés
- vu que de base Python propose :
	- · un type pour représenter les booléens : bool (immuable)
	- $\bullet$  trois types pour les nombres : int (immuable), float (immuable), complex (immuable)
	- $\bullet$  des types pour les séquences : de caractères : str (immuable), d'entiers positifs : range (immuable), d'objets : list (muable), tuple (immuable)
	- **deux types pour les ensembles mathématiques : set (muable), frozenset (immuable)**
	- un type pour les dictionnaires (ou tableaux associatifs) : dict (muable)
- vu que l'on peut désigner une sous partie d'une séquence à l'aide des slice
- $\bullet$  vu que Python propose du « sucre syntaxique » facilitant la création des listes ([]), des tuples (()), des ensembles muables  $({\{\})$ , des dictionnaires  $({\{\})}$  et des slices (:)